### **Power Week**

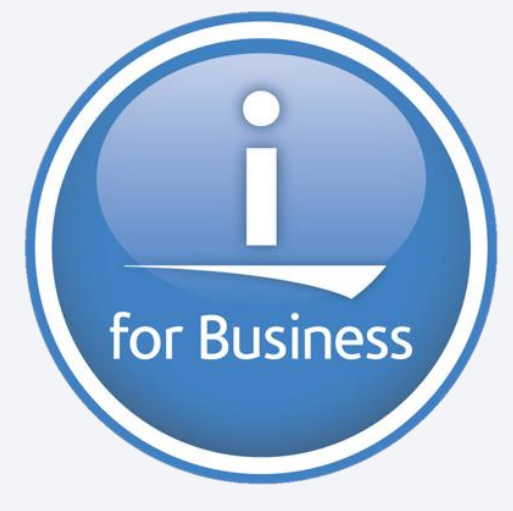

## **Université IBM i 2019 22 et 23 mai**

IBM Client Center Paris

**S20 – Gestion des changements et supervision des traitements IBM i, Windows et Linux** 

Olivier Varin SMA Technologies *ovarin@SMAtechnologies.com*

# Agenda

- Présentation SMA  $\Box$
- Evolution des besoins d'Automatisation  $\Box$ 
	- DevOps
	- Cloud
	- Sécurité
- Présentation OpCon  $\Box$ 
	- Plate-forme d'automatisation OpCon
	- Automatisation dans le Cloud: API, connecteurs et sécurité.
	- OpCon Deploy
	- OpCon Vision

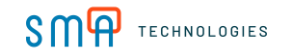

### Présentation SMA

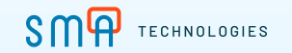

#### Présentation SMA

## N'A SA

**Pure Player** 

- Depuis 1980
- +750 clients

24/7 support

#### **EXPERTISE - INNOVATION**

Spécialiste mondial de solutions d'automatisation

#### PLATEFORME D'AUTOMATISATION **DIGITALE**

#### Présence globale - HQ Houston, TX

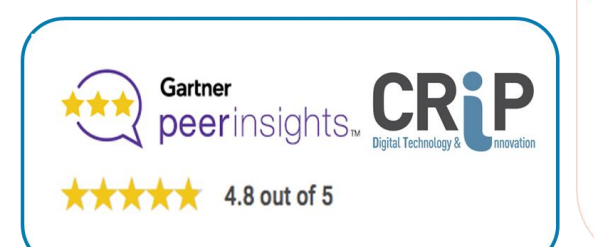

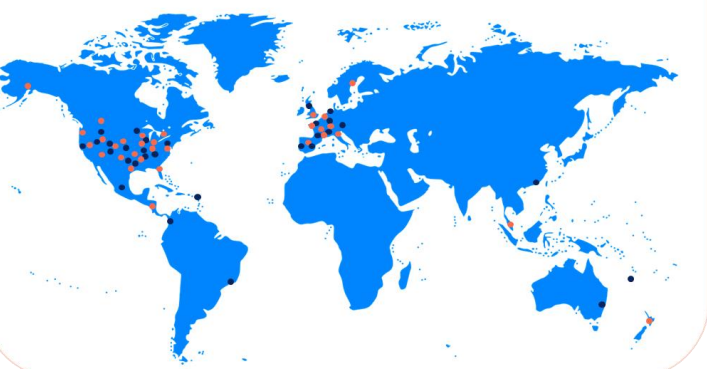

#### Des centaines de clients modernisent leur exploitation!

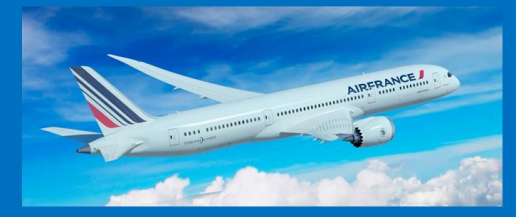

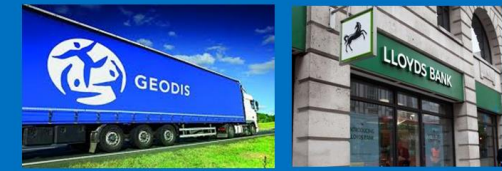

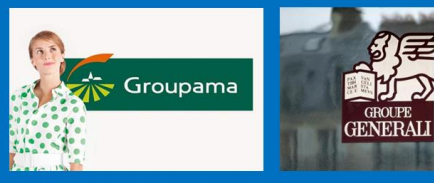

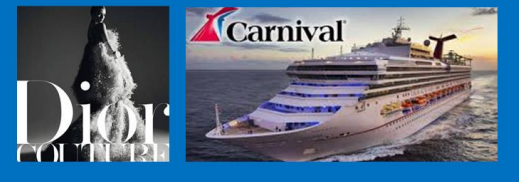

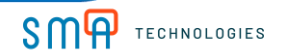

## Quelques références IBM i, en France

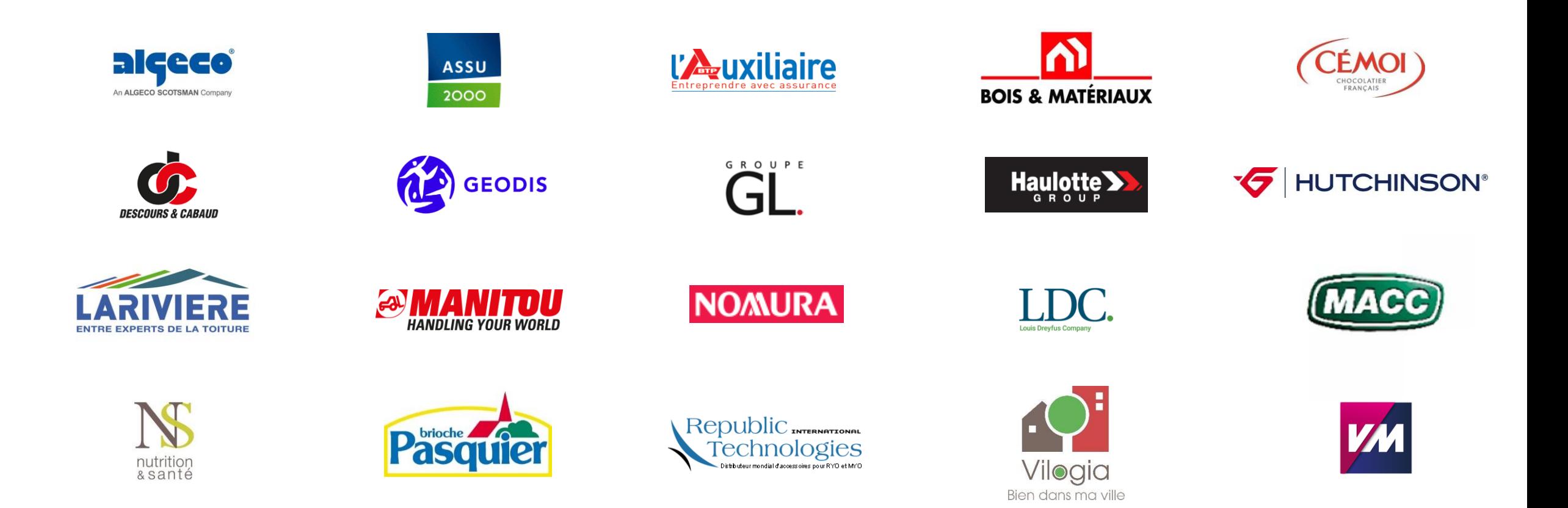

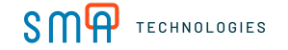

#### Evolution des besoins d'Automatisation

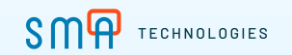

### Challenges de la Modernisation du SI et de l'Exploitation

- L'automatisation est incontournable pour adapter le SI à l'ère Digitale  $\Box$
- L'Exploitation IT doit s'aligner sur les contraintes métiers et clients et être disponible 24h/24 7j/7.  $\Box$
- L'automatisation est la clé pour rendre les métiers agiles et efficaces.  $\Box$

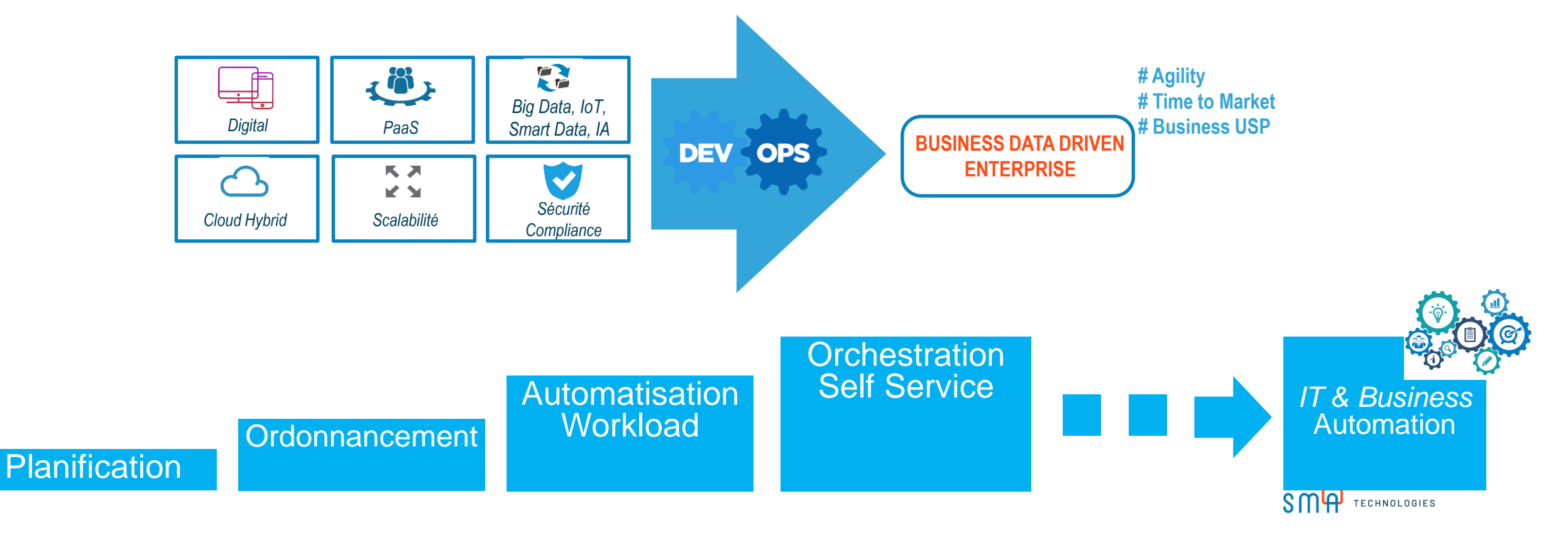

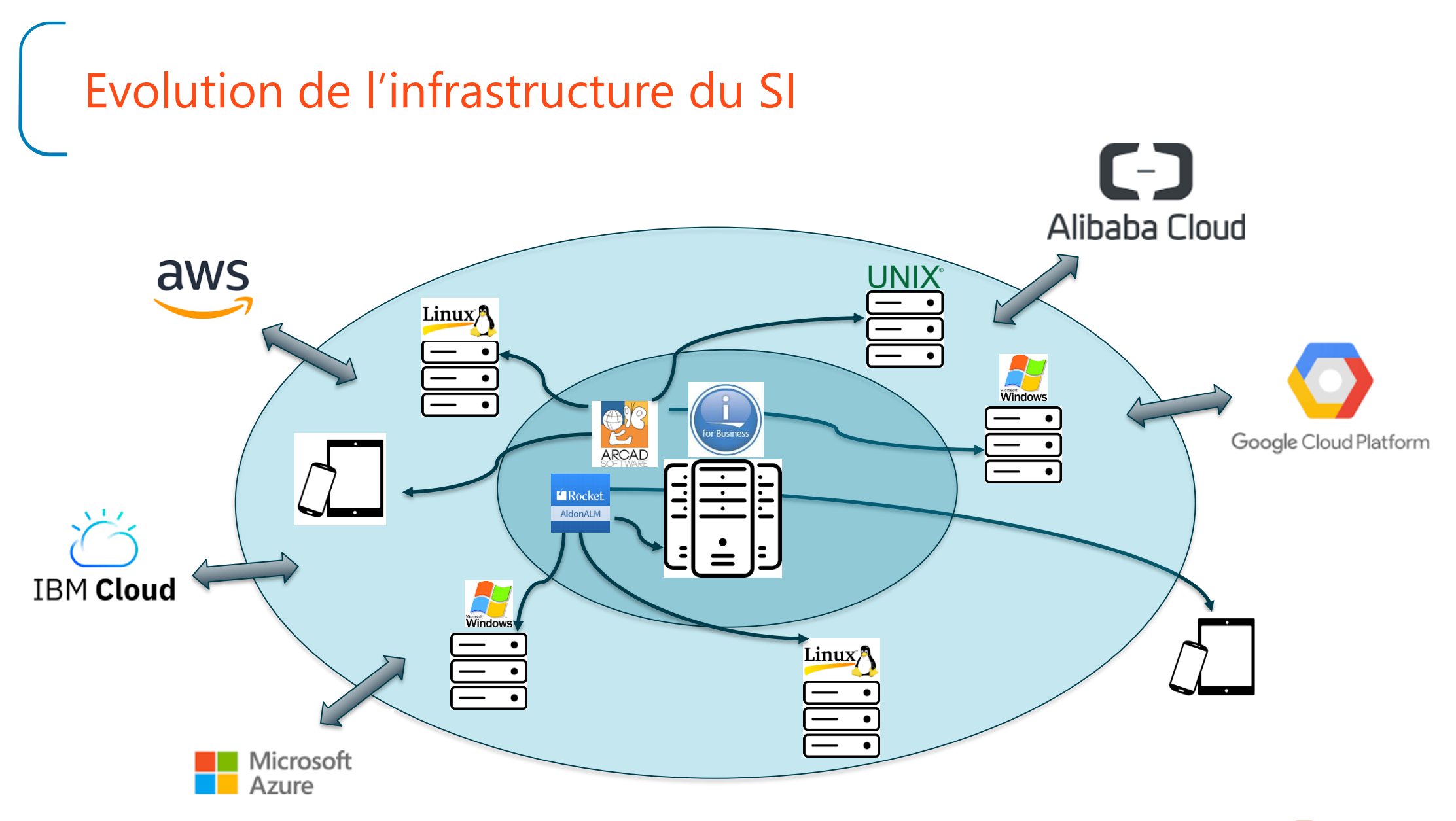

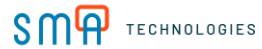

Challenges de l'Exploitation Informatique

Aligner l' Exploitation informatique sur les besoins métiers

- Accélérer la capacité et la vitesse des changements  $\Box$
- Gérer les architectures hybrides  $\Box$
- Devenir « Scalable »: « Infrastructure As A Code » & « Cloud »  $\Box$
- Être prédictif avec gestion proactive des incidents  $\Box$
- Améliorer la sécurité et gérer la compliance (RGPD)  $\Box$

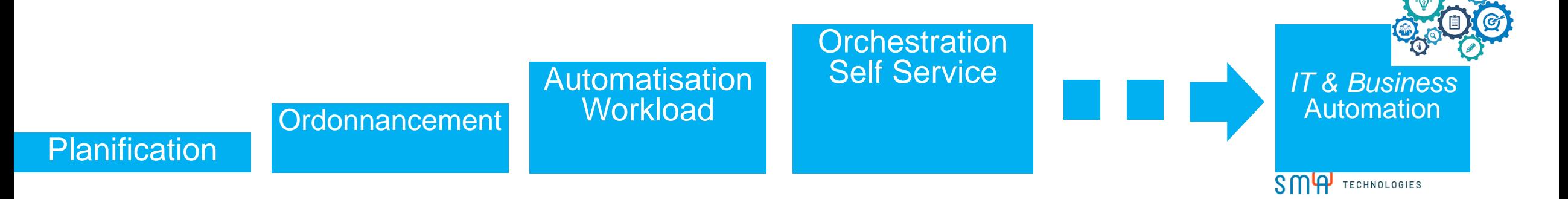

### Challenges de la modernisation DevOps

- **o** Organisation
	- Élimination des silos
	- Equipe multidisciplinaires, avec un Leader  $\Box$
	- Itération versus projet.  $\Box$

#### Communication  $\Box$

- Peu ou pas de documentation (Tags).
- Indicateurs (QoS, SLA, Self Service, …)
- + de DASHBOARD, de REPORTING

#### Automatisation  $\Box$

- IT (Dev & Ops & Sec)
- Business Services $\Box$

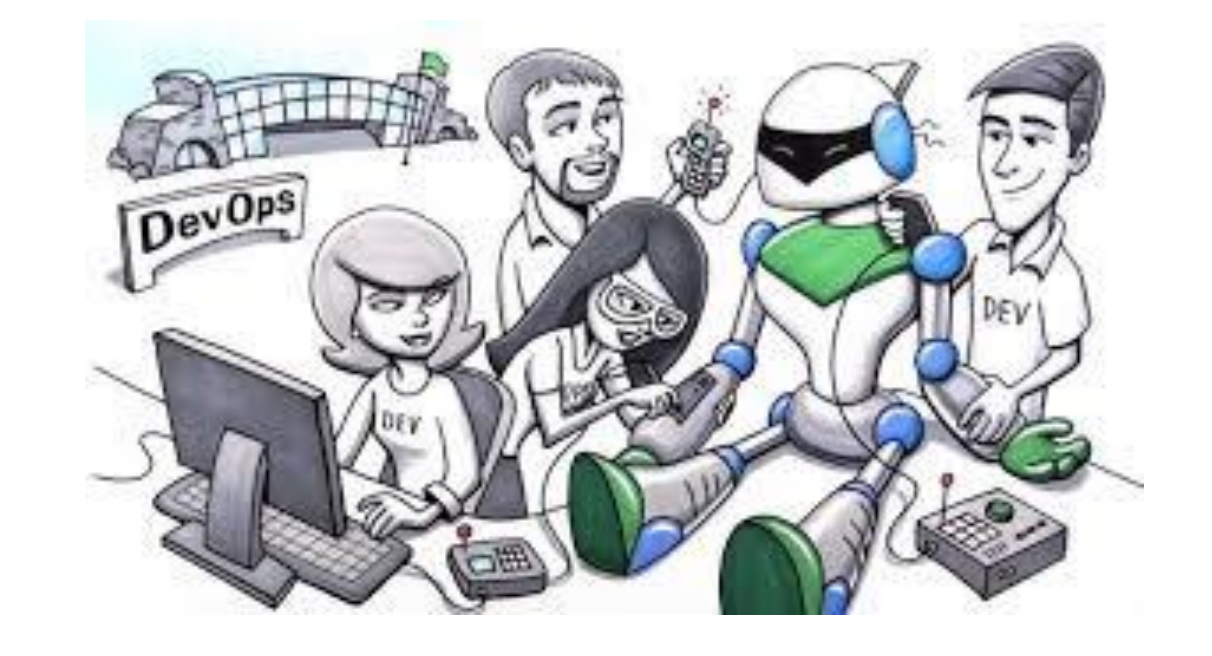

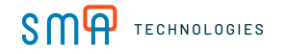

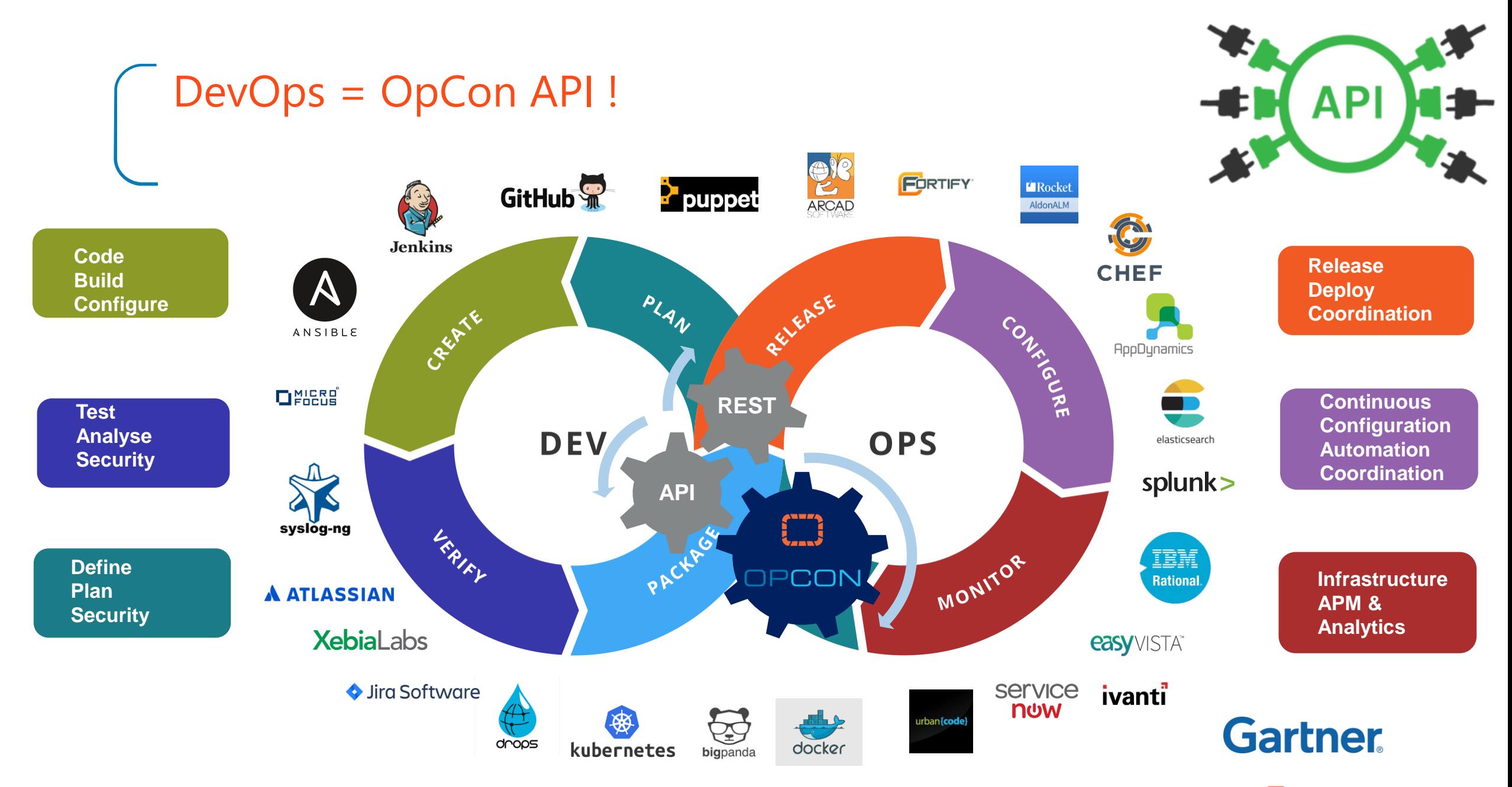

La plateforme d'automatisation est le cœur de la DevOps Tool Chain pour accélérer les changements

**SMA** TECHNOLOGIES

#### DevOps Automation Tool Chain Exemple d'une Tool Chain DevOps pour accélérer les changements GitHub <sup>9</sup> Software Self Service **IT DEVELOPERS Application**  888 **BUSINESS USERS Change Management** Self Service **Servers & Applications**  $\mathbf{v}$ **- On demand** service **- Continuous change now - Planned changes Infrastructure Nouveaux As A codescripts & jobs Infrastructure change and Jenkins updates Reboot API**  $\Box$  OPCON **Application changes Disable Server Application Scripts & jobs changes Create server Infrastructure servers changes Stop jobs Infrastructure scripts & jobs changes** puppet

ANSIBLE

**SMQ** TECHNOLOGIES

### Challenges de la modernisation Automatisation architectures hybrides avec OpCon

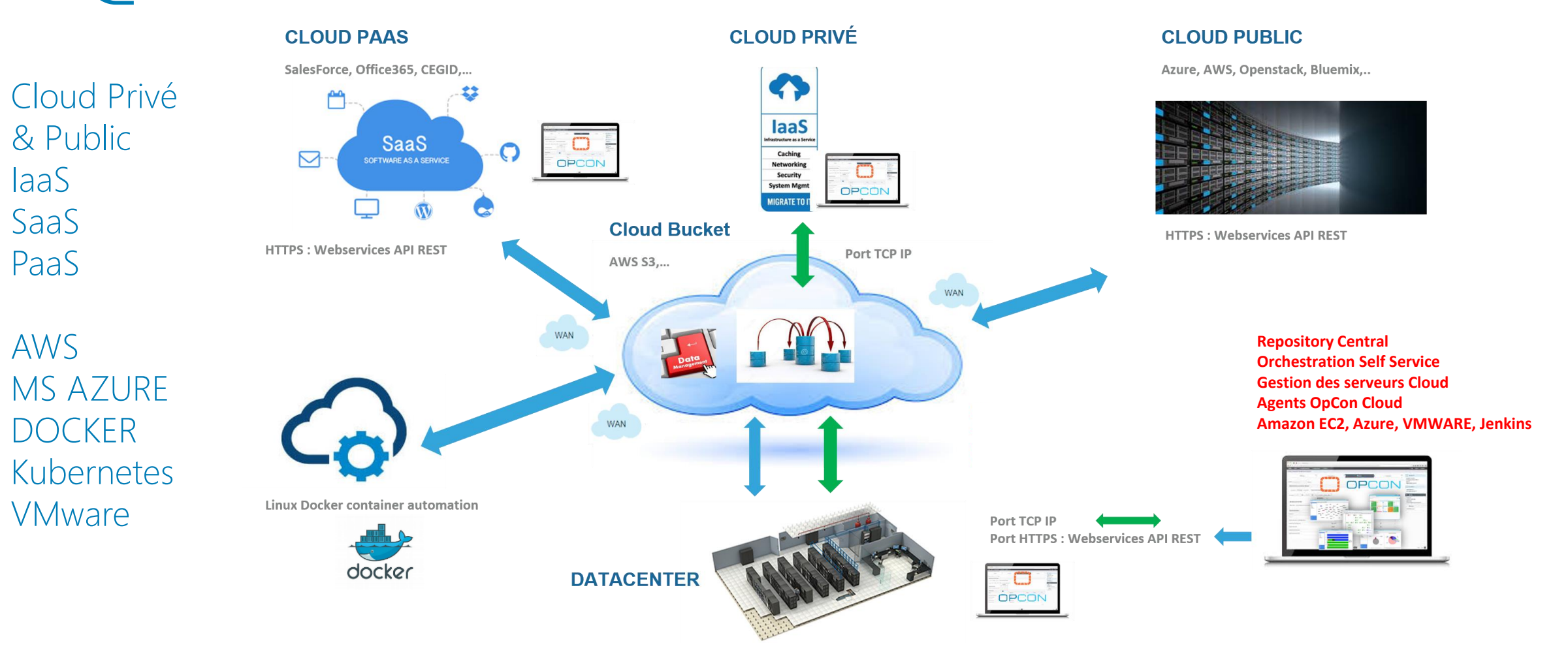

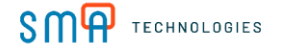

### Connecteurs **Cloud**

Interface avec les Cloud Providers

- Gestion d'instances dans le Cloud:  $\Box$ 
	- Création
	- Démarrage
	- Statut
	- Arrêt
	- Suppression

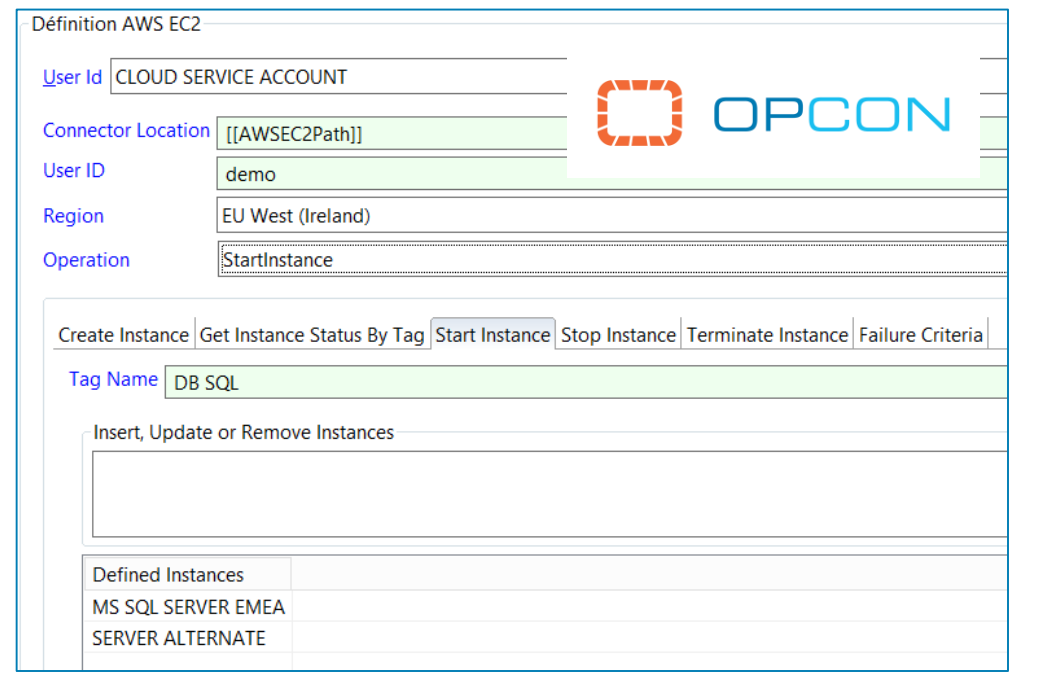

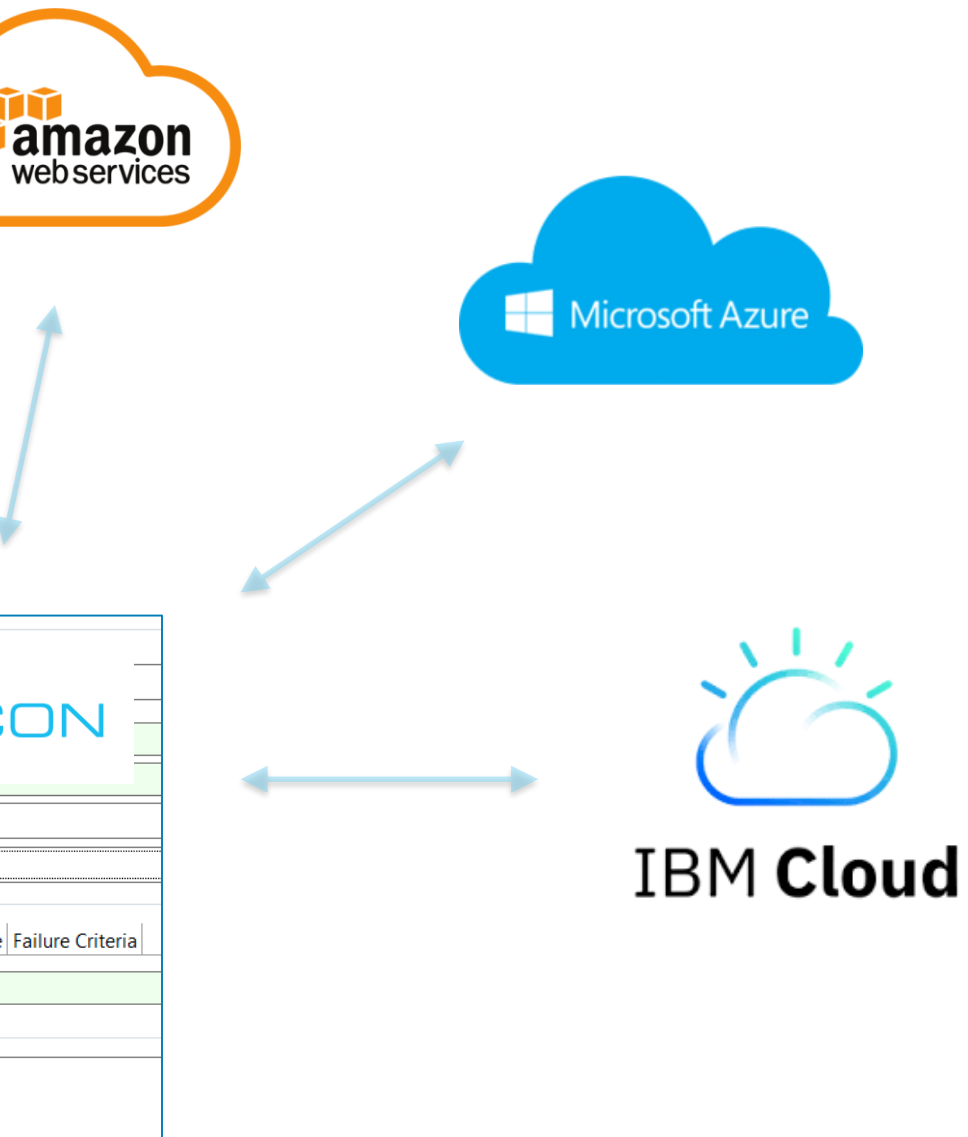

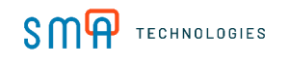

## Connecteur **Webservices Rest**

- Automatisation des nouvelles applications via leur API
- **Fonctions GET, POST, PUT, et DELETE**

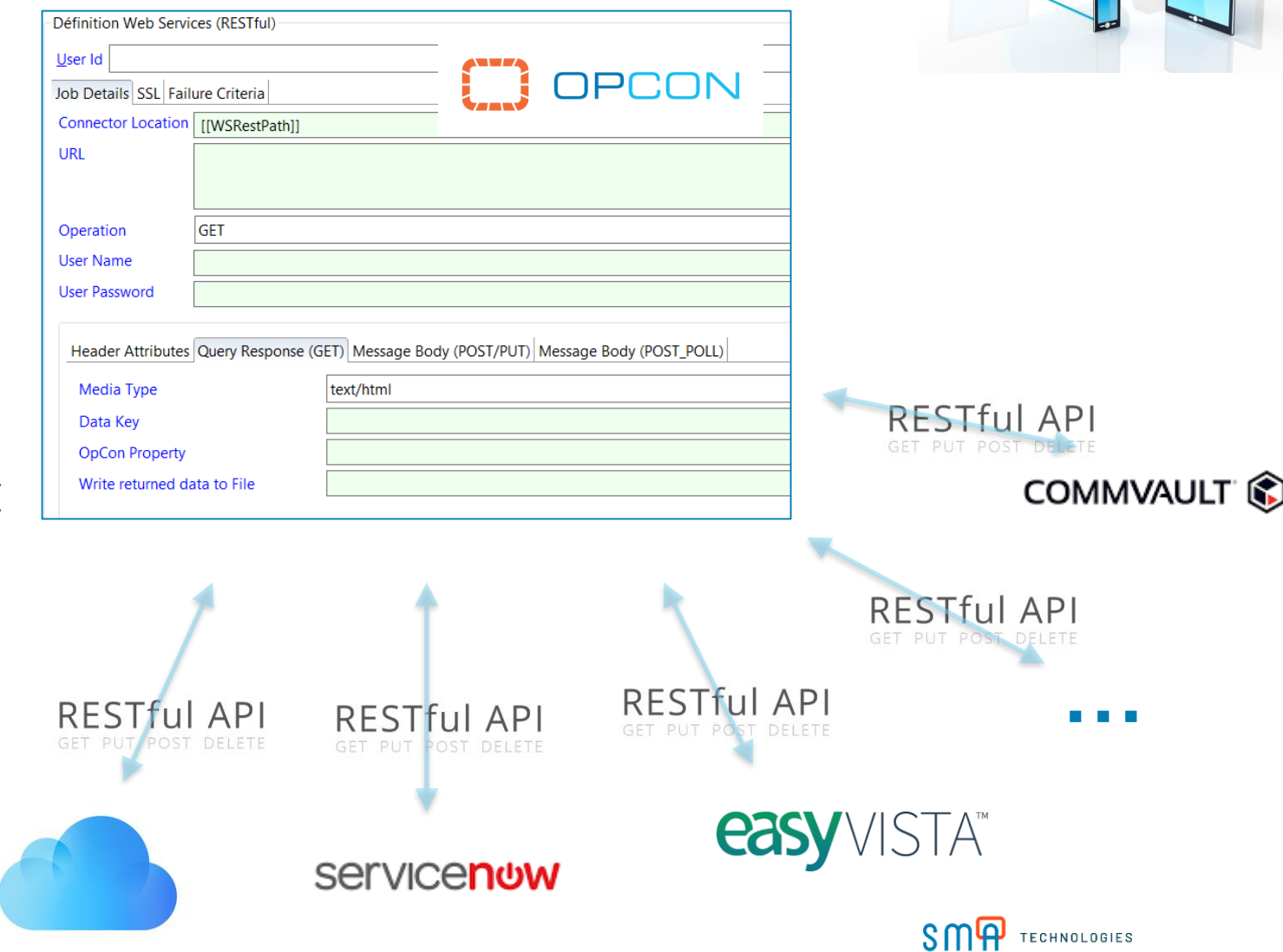

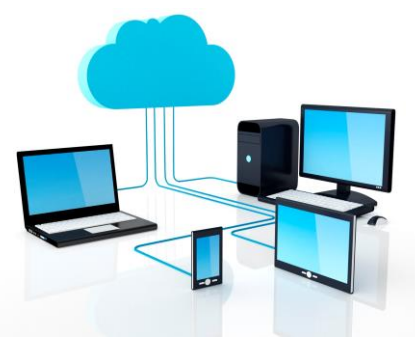

#### Connecteurs ITSM (Exemple ServiceNow)

#### Création et suivi de tickets depuis OpCon

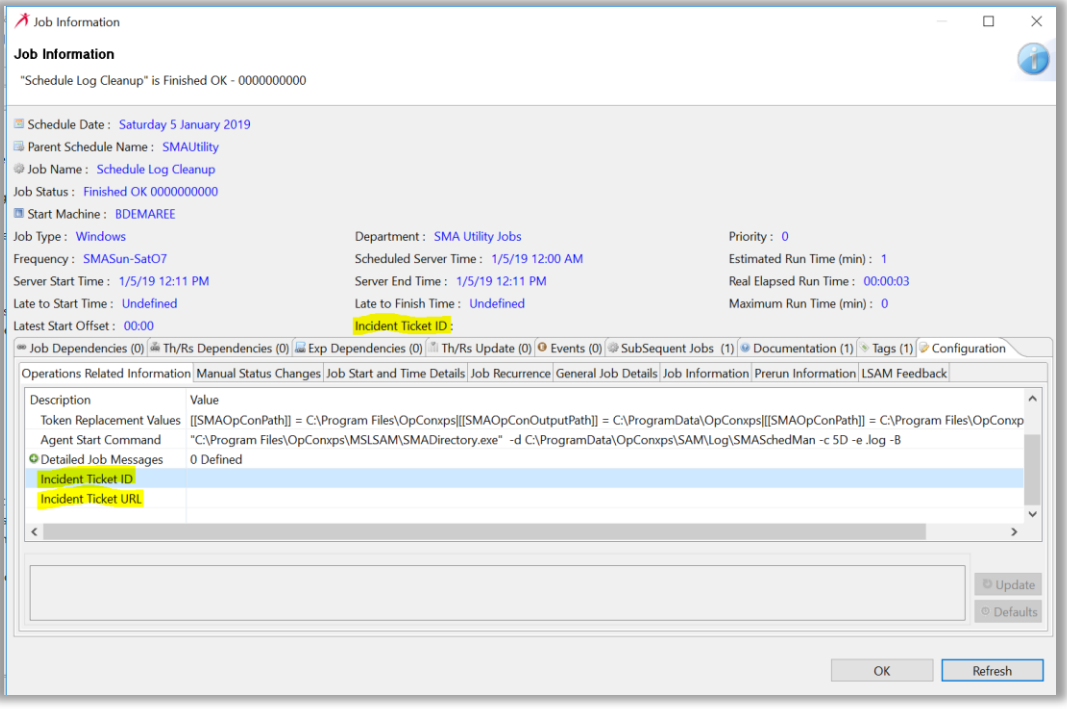

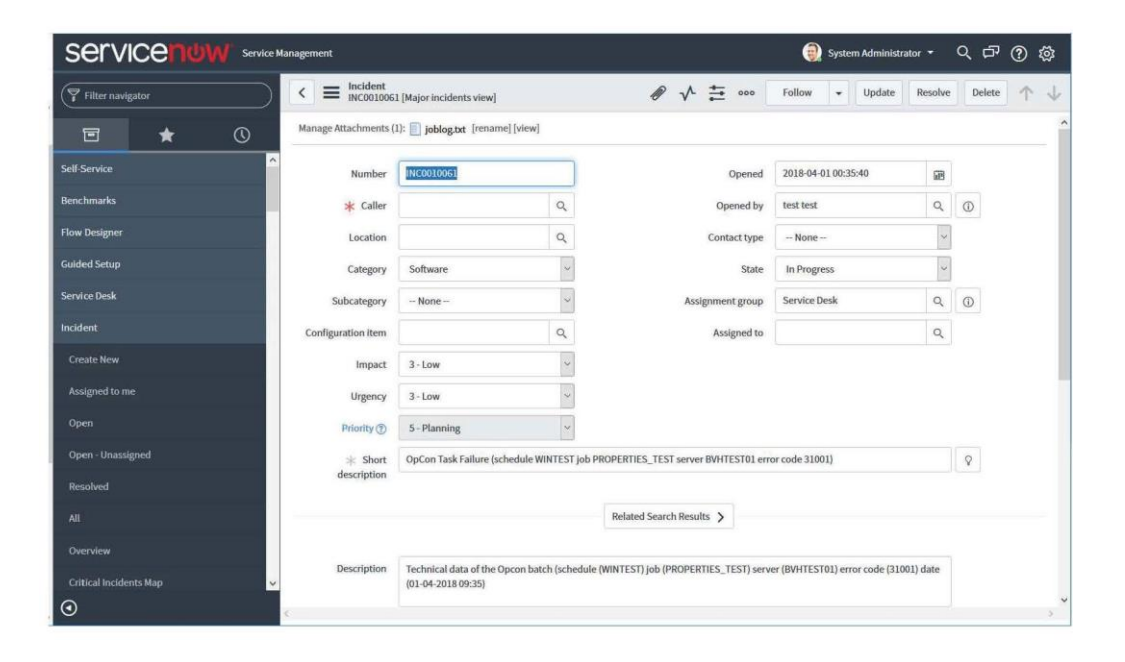

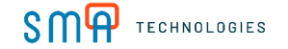

#### Exemple : Tests d'applications dans le Cloud et changement continu sans intervention humaine

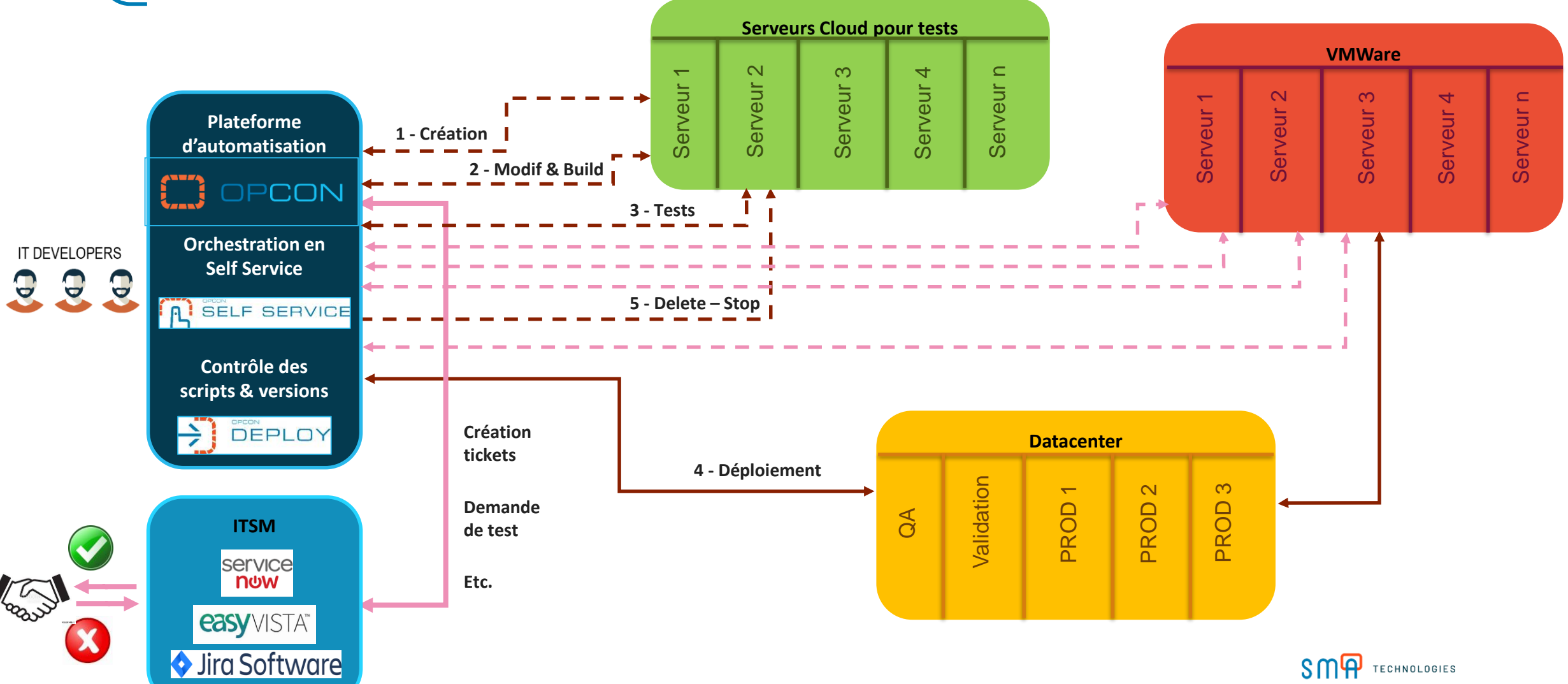

#### Exemple : environnements de formation sur le Cloud

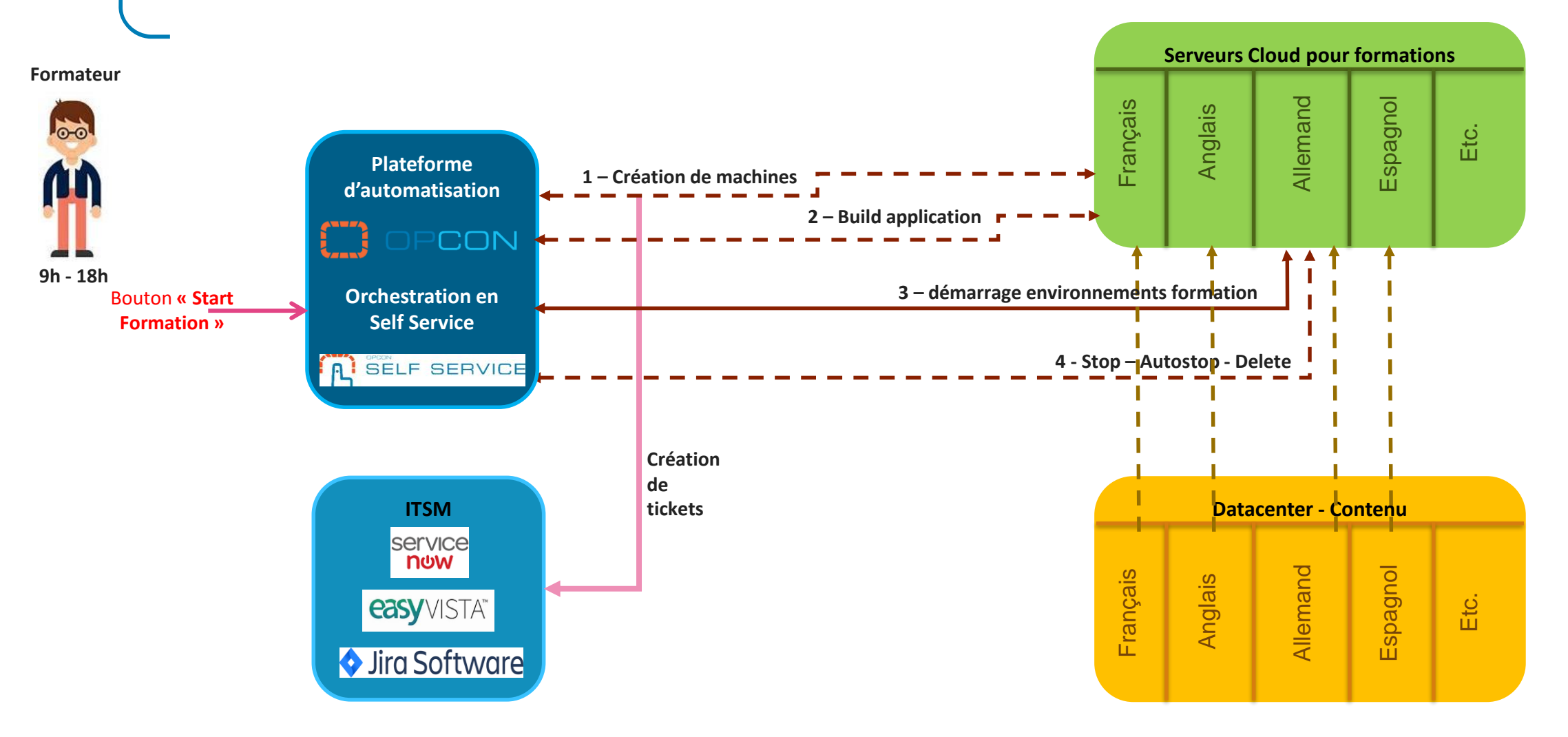

SMP TECHNOLOGIES

### Challenges de la modernisation Sécurité

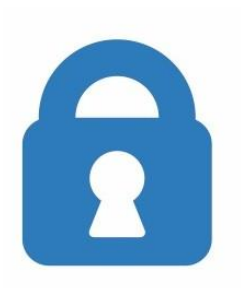

- Sécurité informatique  $\Box$ 
	- Scripts CENTRALISÉS vs dispersés sur les serveurs
	- Logs CENTRALISÉES vs dispersées sur les serveurs
	- PRA / PCA du SI
- Sécurité des données Métiers
	- REPORTING & DASHBOARD fiables avec des données SÉCURISÉES
	- Accès aux données sensibles PROTÉGÉES  $\Box$
- Compliance
	- □ CONFORMITÉ ISOXX, SOX,...
	- a RGPD

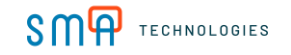

### Présentation plateforme d'automatisation OpCon

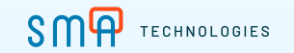

#### Plateforme d'automatisation OpCon

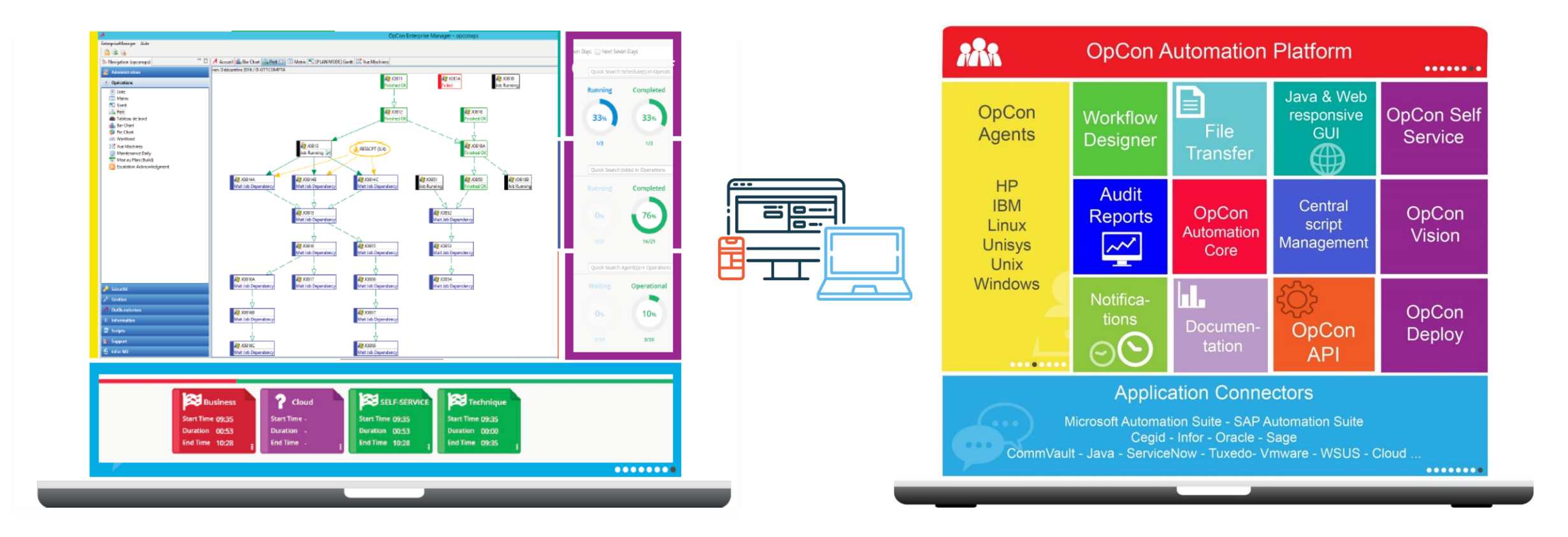

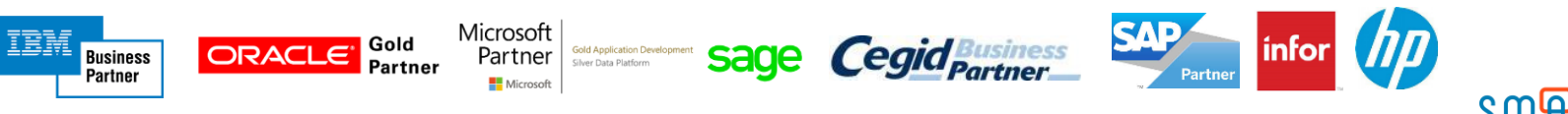

**SMA** TECHNOLOGIES

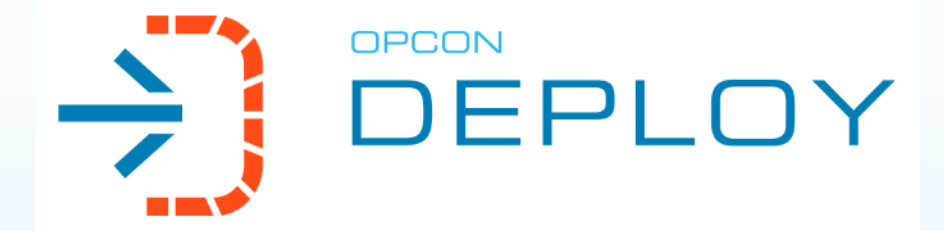

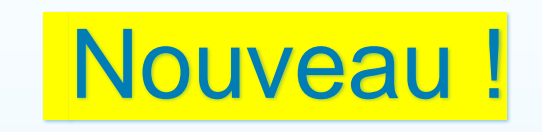

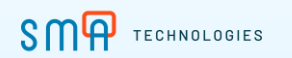

## OpCon Deploy

Gestion des changements de chaînes de traitements, de workflows et de scripts dans les  $\Box$ environnements OpCon:

- OpCon Deploy a sa propre base de données
- Principales fonctionnalités :  $\Box$ 
	- Versionning des packages, workflows et scripts  $\Box$
	- Règles de transformation entre environnements  $\Box$ 
		- Basic (serveur, user,…)
		- Standard (fréquence, dépendances,…)
		- Avancée (modification des lignes de commandes)
	- Simulation d'un déploiement  $\Box$
	- Rollback d'un déploiement  $\Box$
	- Déploiement en mode Batch  $\Box$
	- Historique des changements  $\Box$
	- Tous les changements sont audités $\Box$

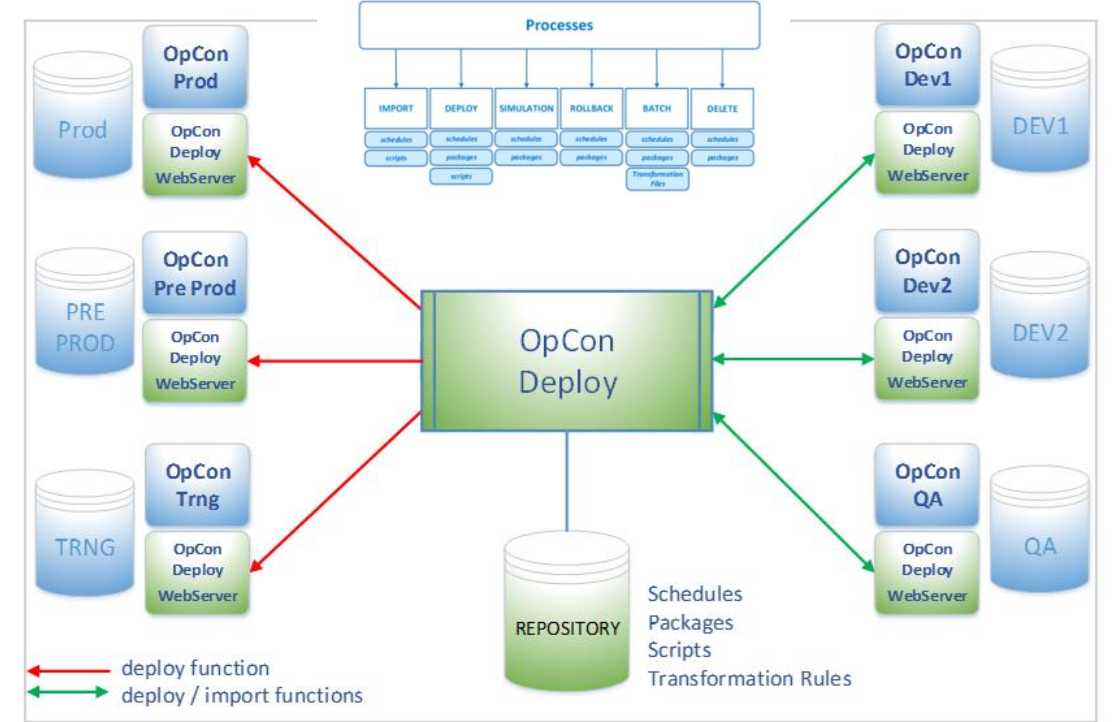

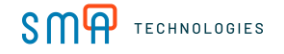

## OpCon Deploy

- Bénéfices  $\Box$ 
	- **Accélère et sécurise les changements**
	- Gestion sécurisée du changement par package  $\Box$
	- Gestion des changements de masse  $\Box$
	- Permet le changement collaboratif  $\Box$
	- Gestion multi-versions des environnements applicatifs (Dev, Test, QA,…)
	- Gestion centralisée des scripts  $\Box$
	- Orchestration possible des changements avec  $\Box$ OpCon Self Service

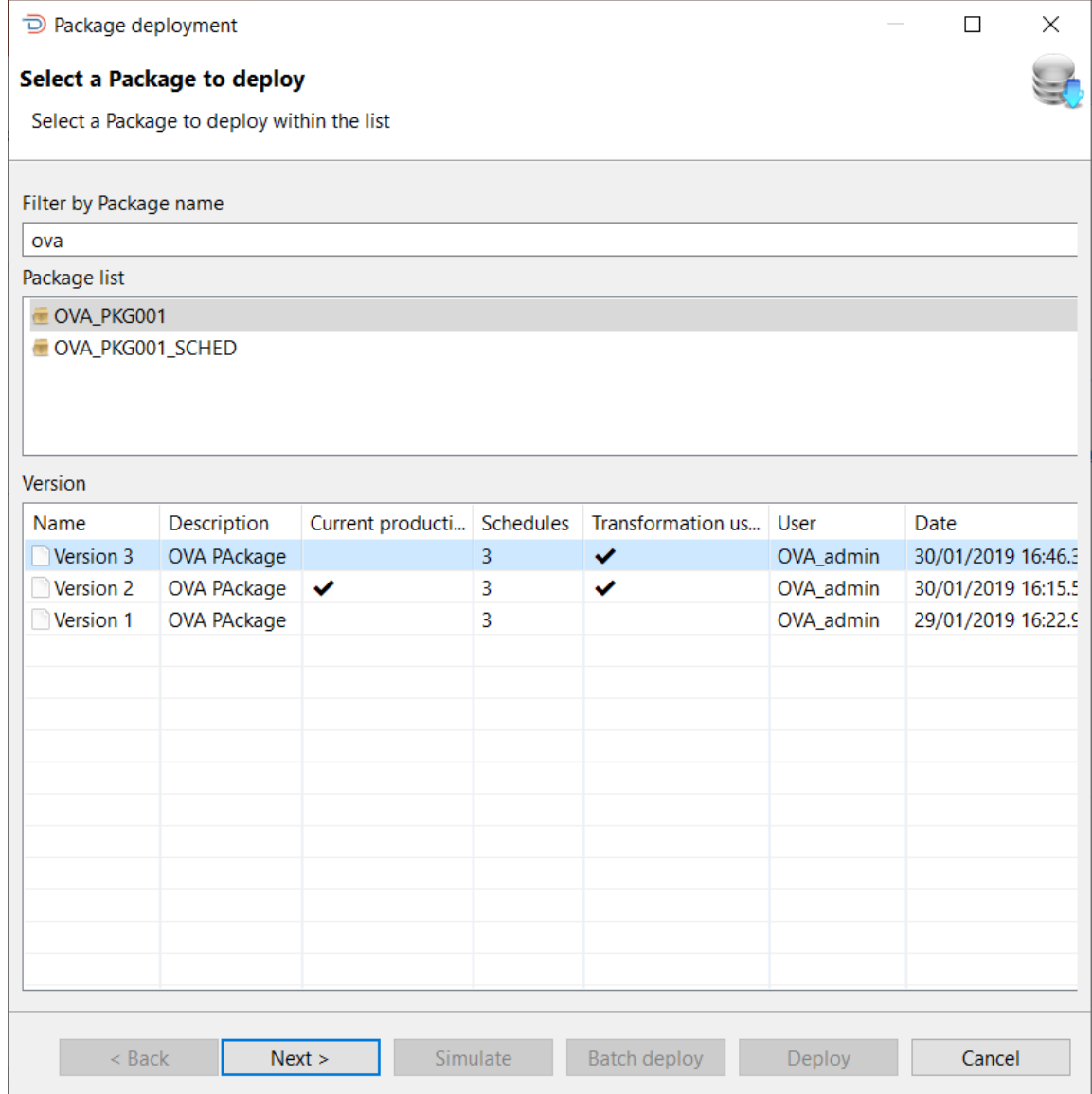

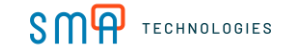

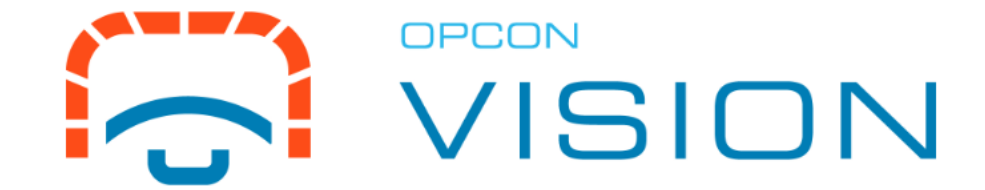

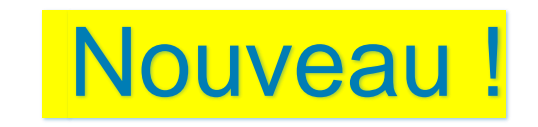

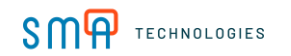

Challenges:  $\Box$ 

- Monitoring des exploitations de plus en plus complexe,  $\Box$ avec des temps de plus en plus limités.
- Gestion du chemin critique est essentielle pour la  $\Box$ disponibilité des applications métiers
- Vues Vision:  $\Box$ 
	- Une console unique sous forme de tableau de bord pour  $\Box$ le monitoring global
	- Regroupements des jobs par "Tag", avec plusieurs sous- $\Box$ niveaux possibles
	- Un clic sur la carte permet de visualiser immédiatement  $\Box$ les jobs taggés et filtrés, avec interventions possibles sur les jobs:
		- Cancel, hold, skip, restart, force start,…

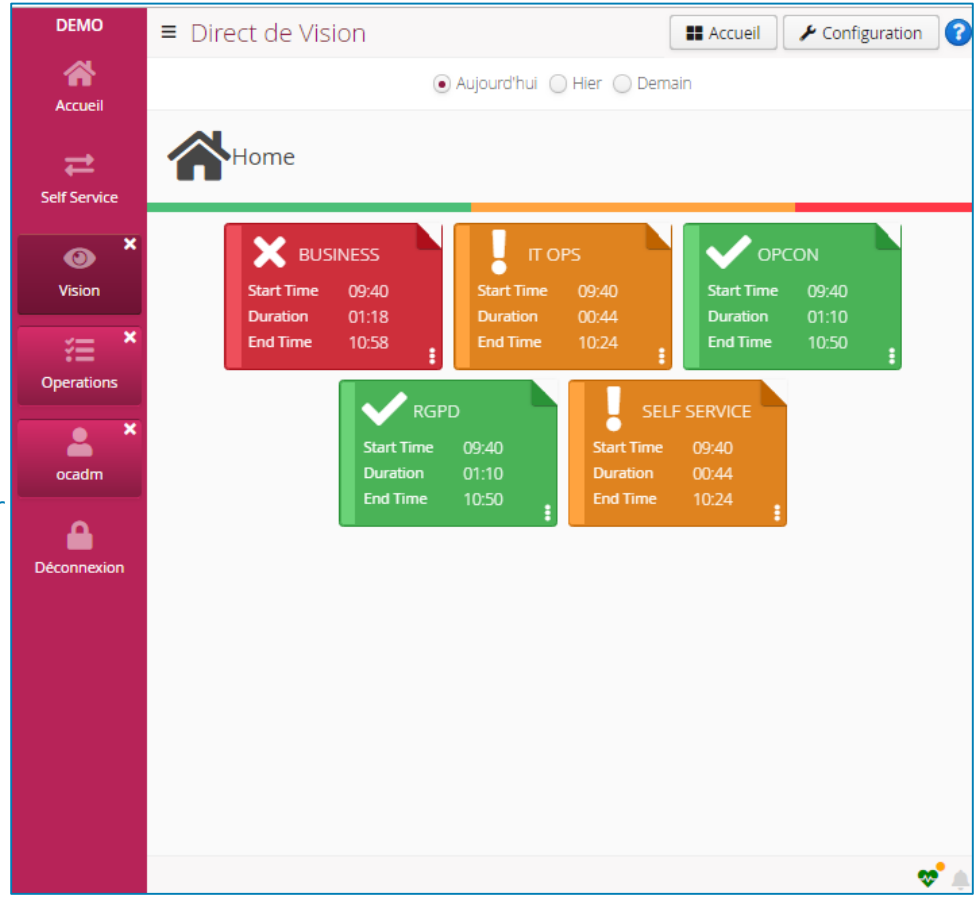

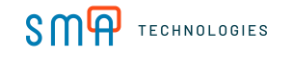

- Exemples d'utilisations et de regroupements:  $\Box$ 
	- Jobs critiques  $\Box$
	- Jobs techniques  $\Box$
	- Jobs liés à des entités (France, UK,...)  $\Box$
	- Jobs liés à des métiers (facturation, logistique,...)  $\Box$
	- Jobs liés à des environnements OpCon  $\Box$
	- Jobs liés au Cloud  $\Box$
	- Jobs liés à la RGDP (traitement BDD permis de  $\Box$ conduire, paie,…)
	- $\Box$ …

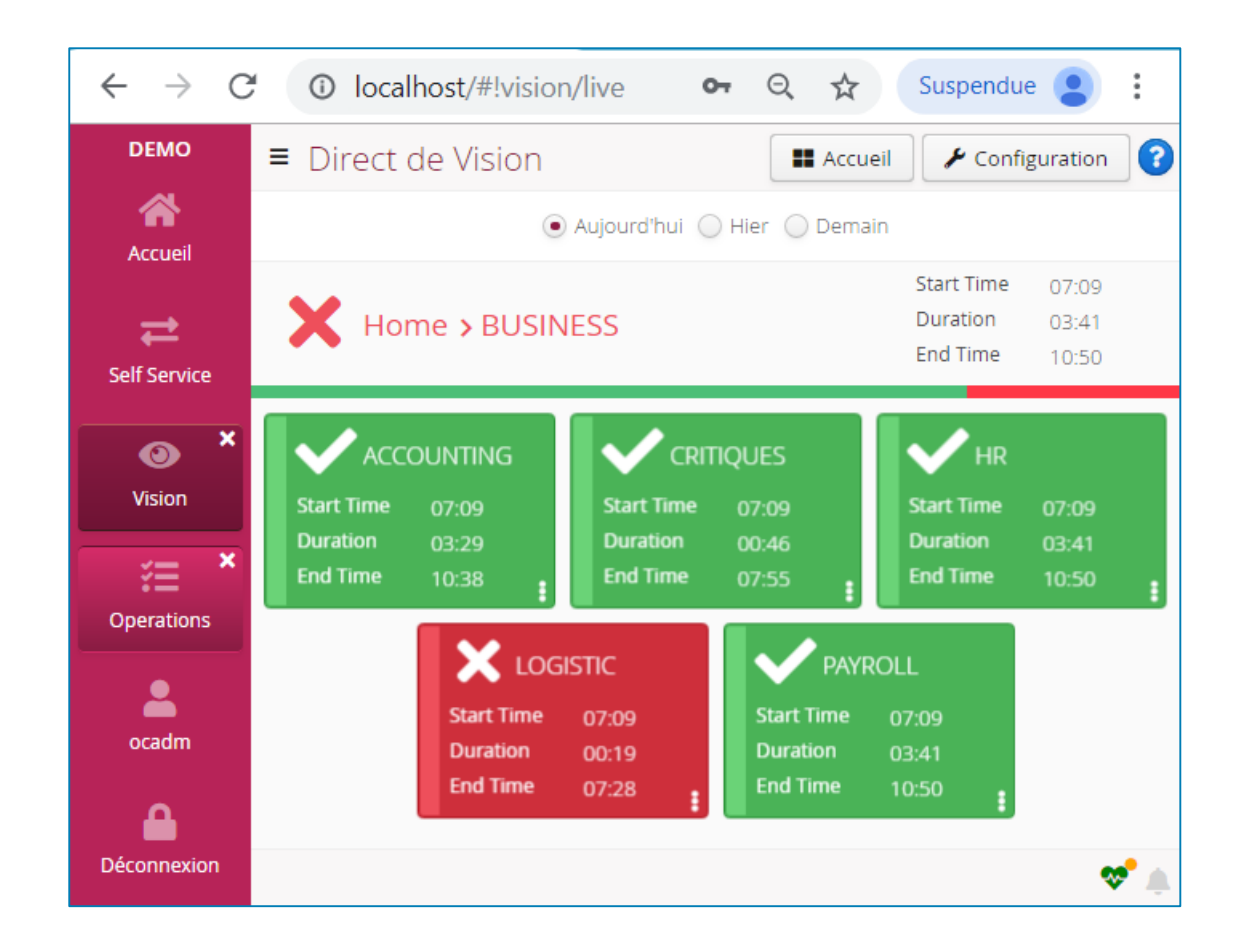

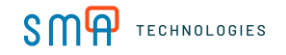

Au dos de chaque carte: Totalisation du nombre total de jobs pour chaque statut de job:

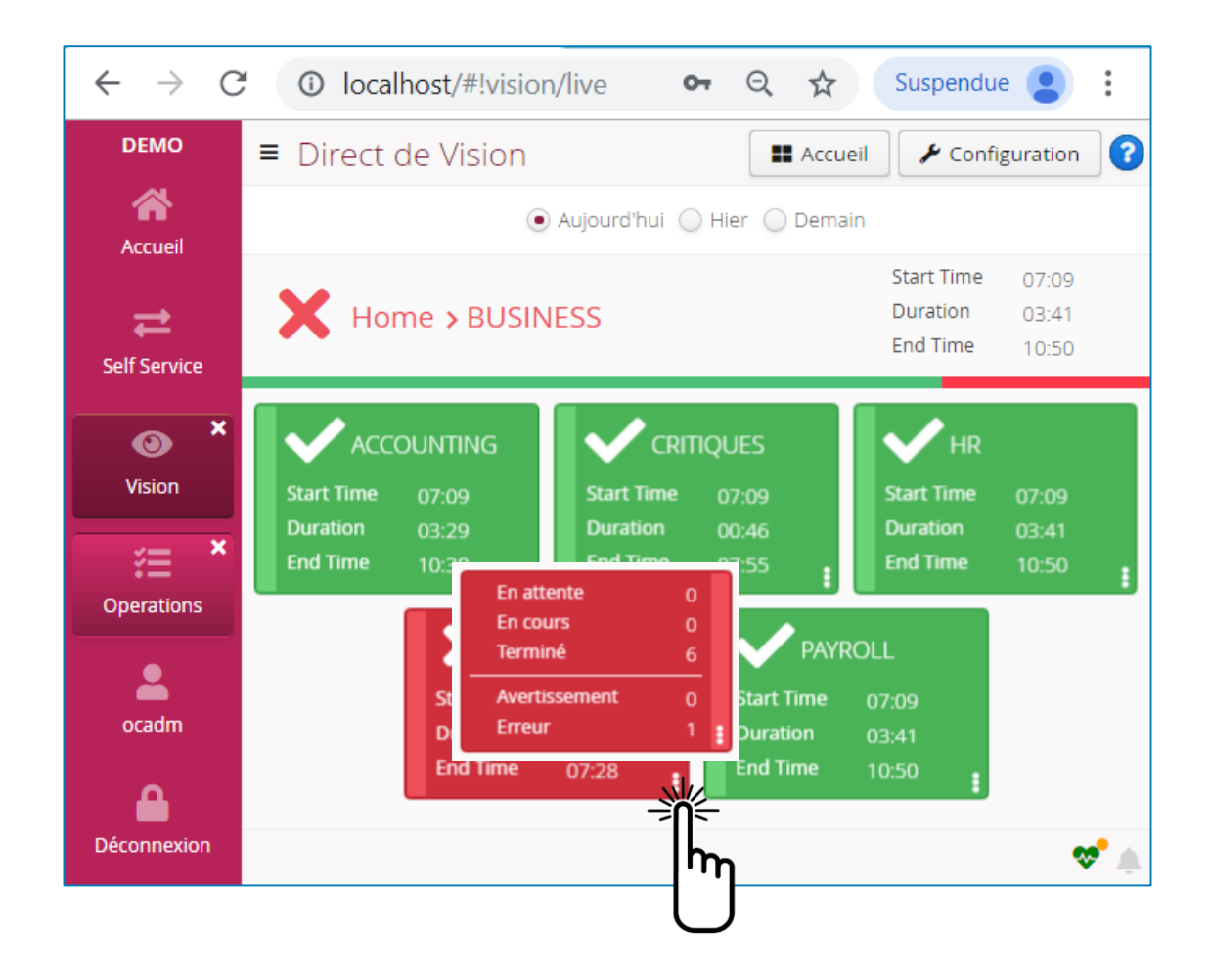

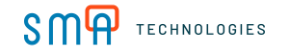

- Un clic sur une carte permet d'afficher la liste des jobs associés à la  $\Box$ carte.
- … et d'intervenir sur les jobs, de voir le rapport d'exécution et le Pert.  $\Box$

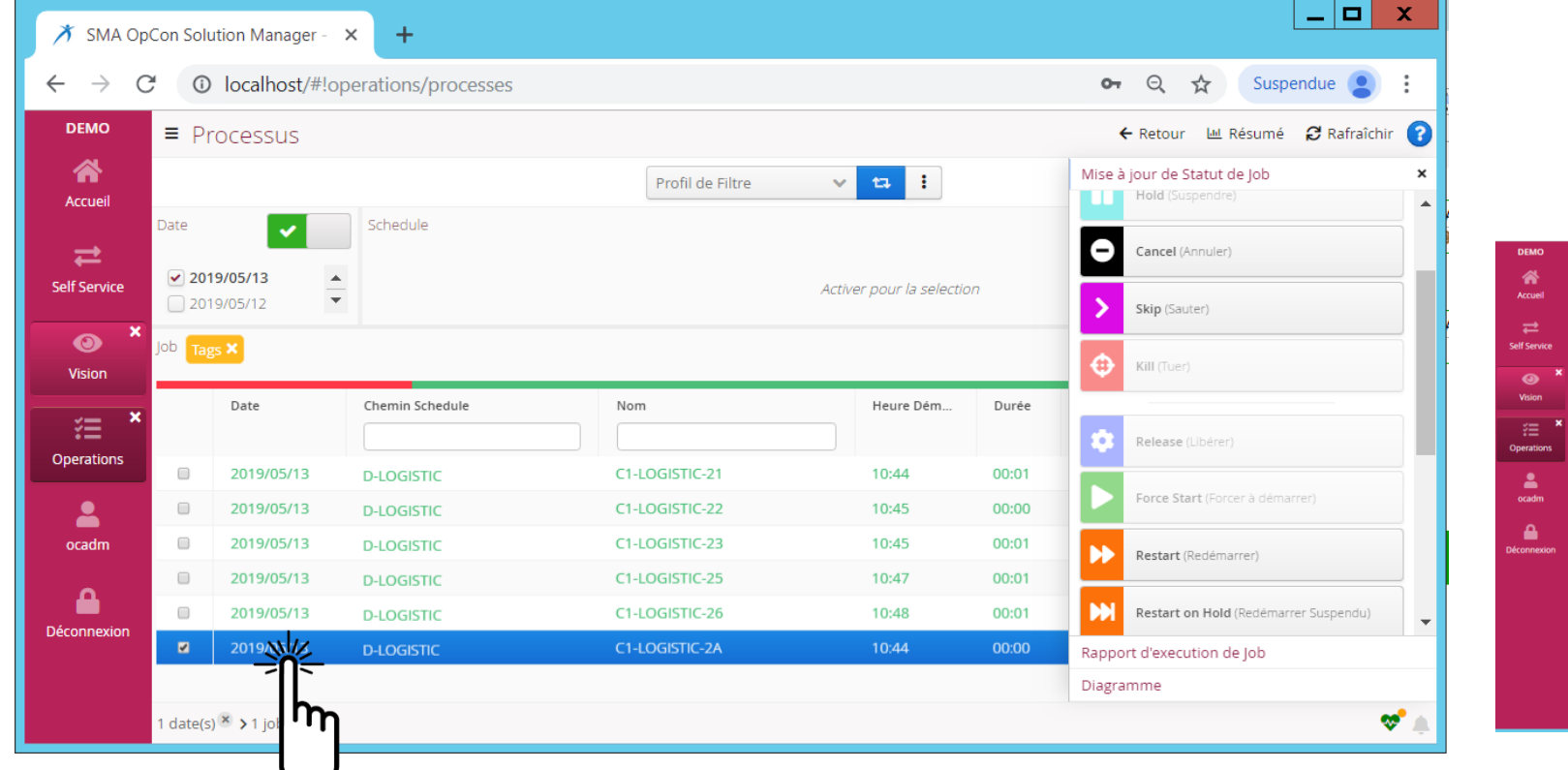

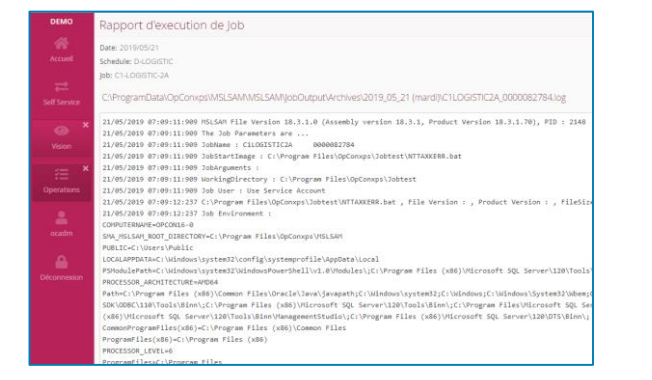

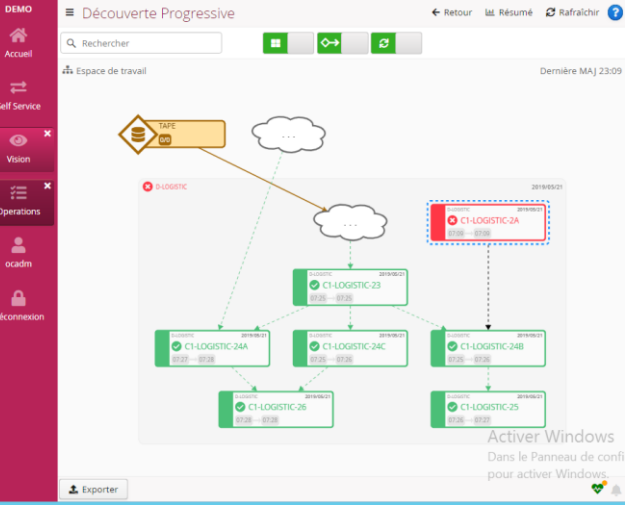

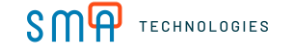

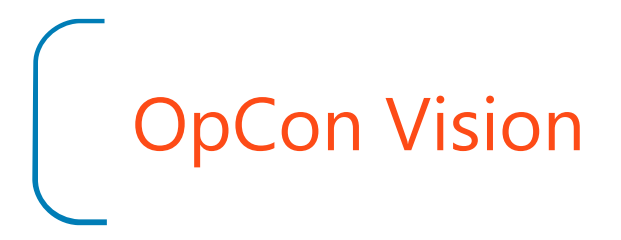

Droits sur les cartes: Affectation des cartes à des rôles OpCon. $\Box$ 

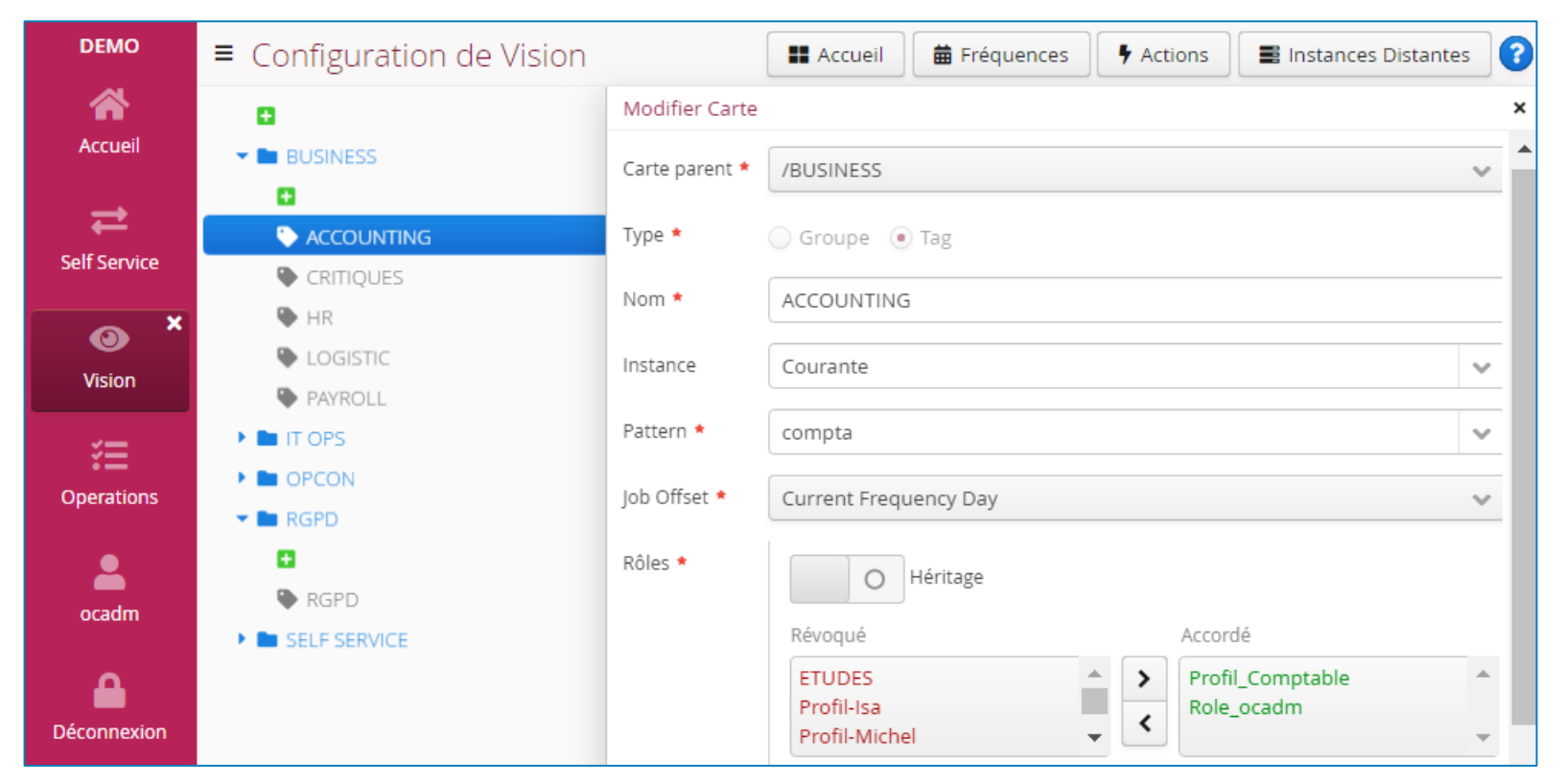

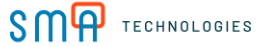

<span id="page-30-0"></span>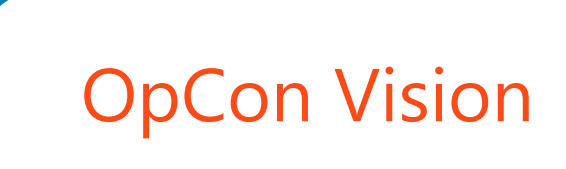

Contexte Vision: Adaptation du tableau de bord Vision en fonction du calendrier.

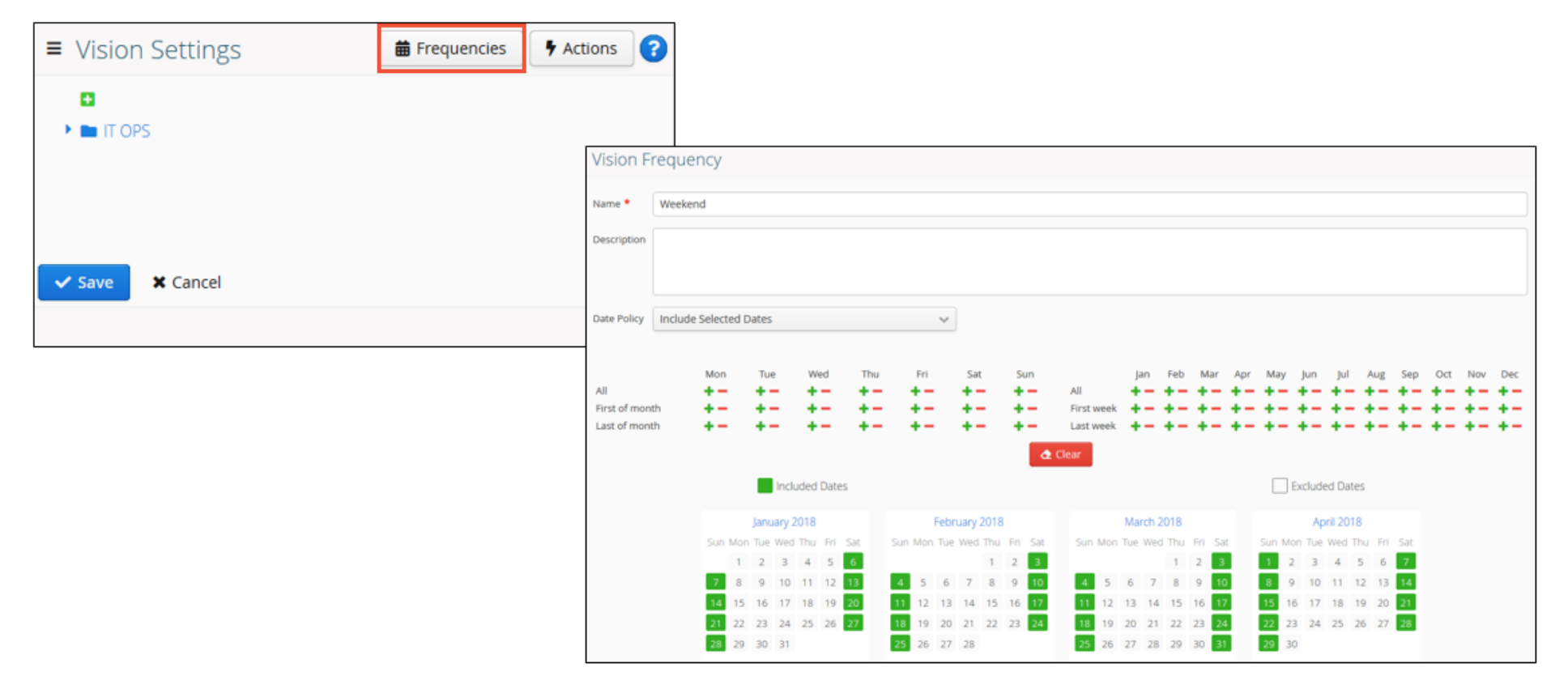

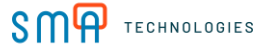

### OpCon Vision: Monitoring proactif avec SLAs

- Monitoring en temps réel des processes critiques.  $\Box$
- Suivi des jobs via SLAs  $\Box$
- Rapports & Analyse $\Box$

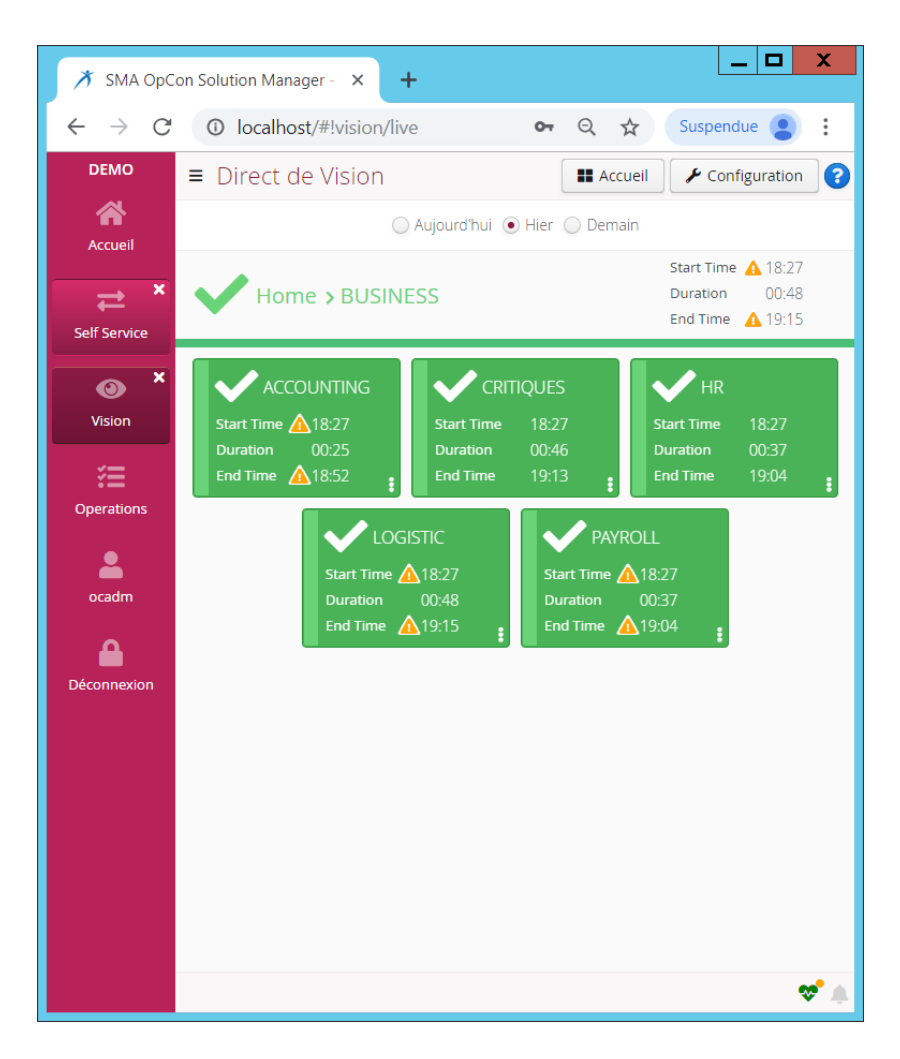

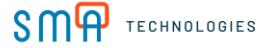

- Gestion de SLAs (Service Level Agreements)  $\Box$ 
	- Par contexte
	- Heure de démarrage prévue
	- Heure de fin prévue
	- Jour courant, précédent, suivant, N+…, N-…

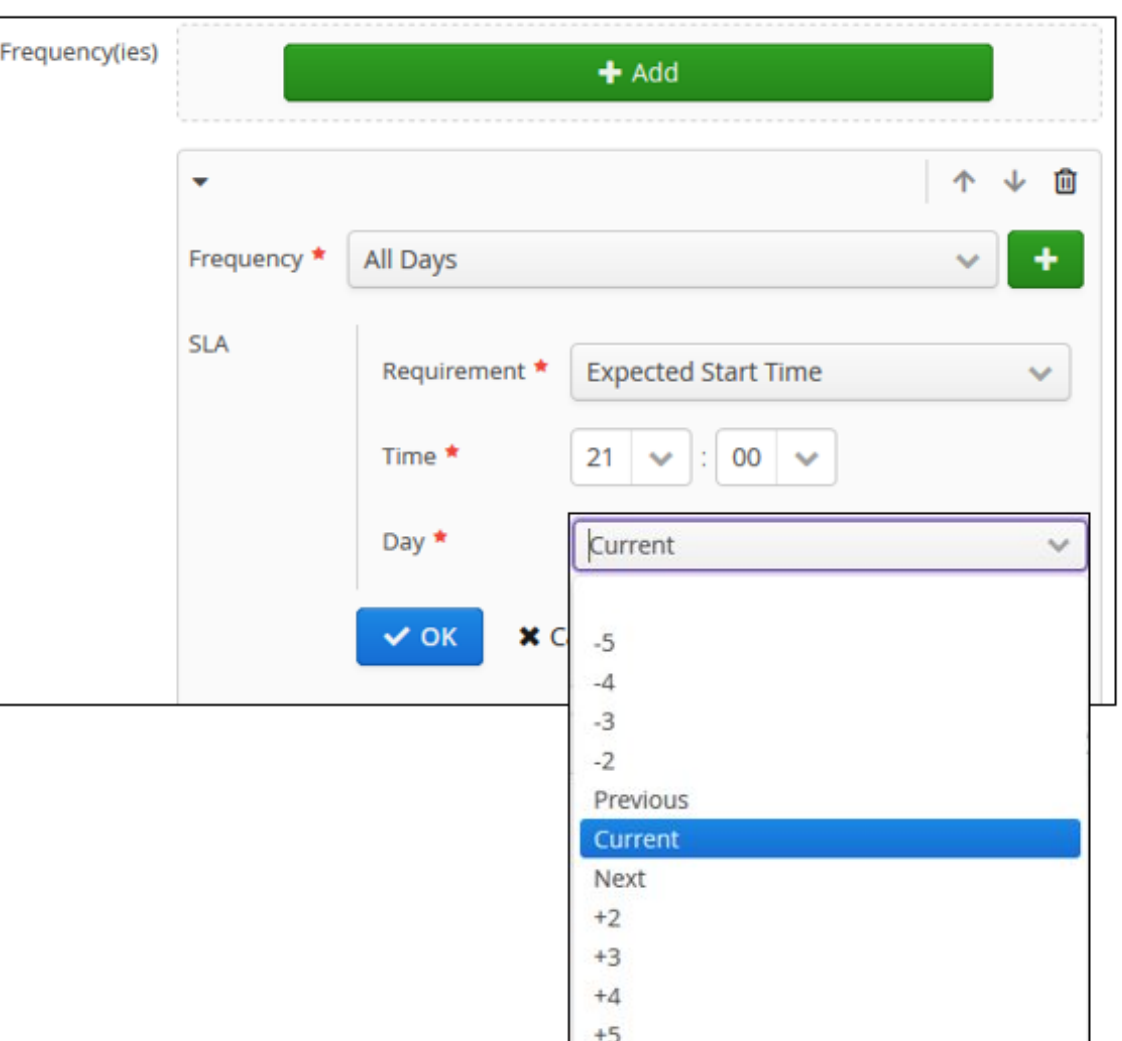

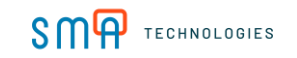

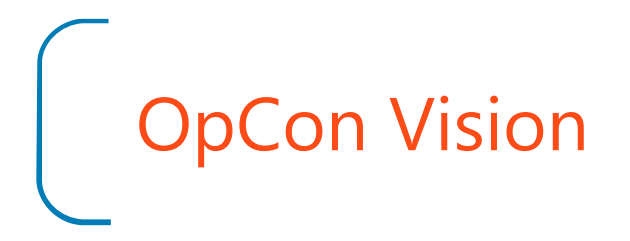

Paramétrage d' Actions prédéfinies.

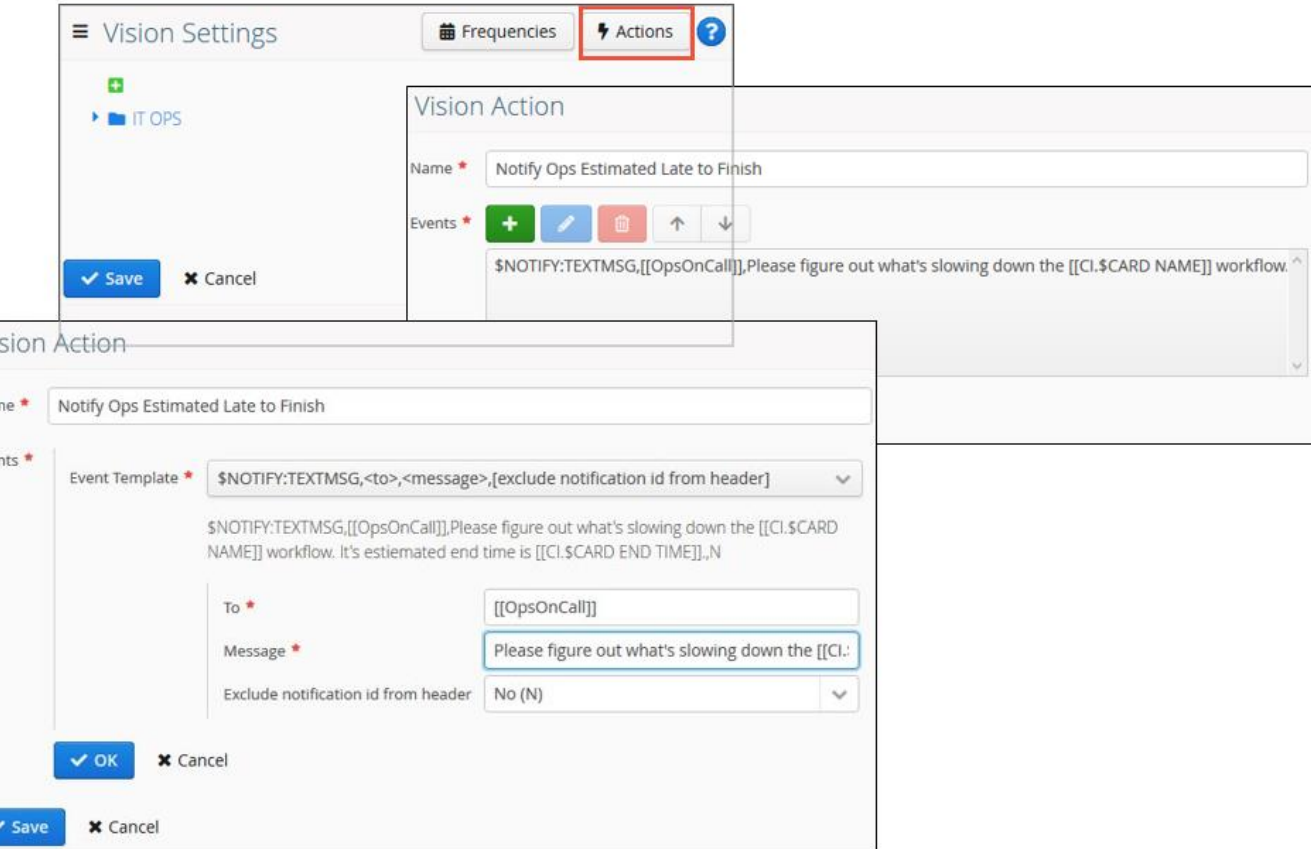

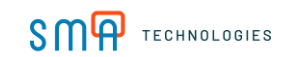

Définition des conditions de  $\Box$ déclenchement des Actions.

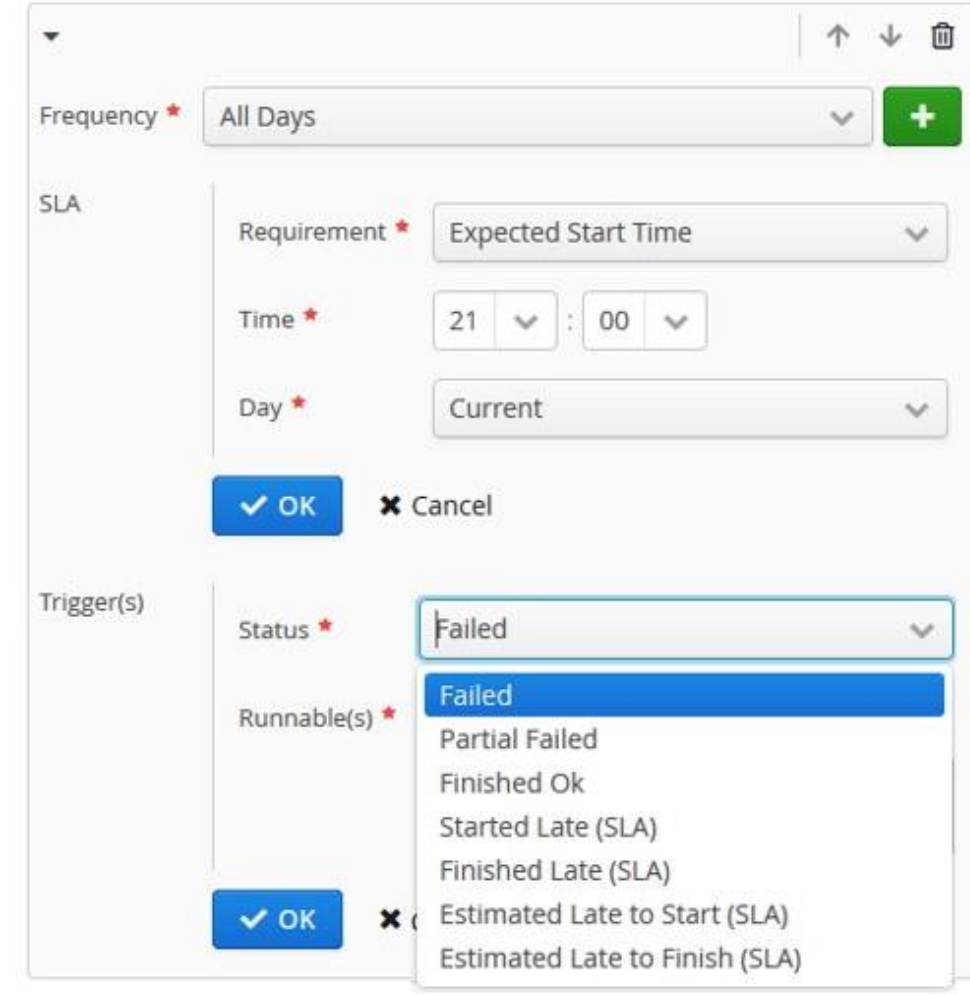

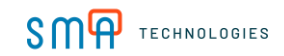

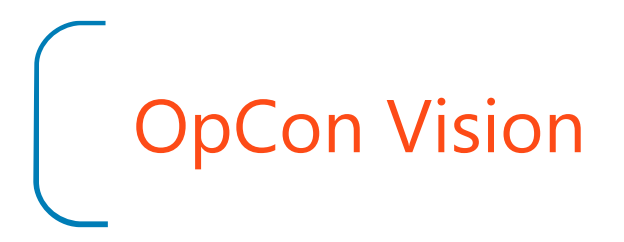

#### Dashboards & reports en temps réel $\Box$

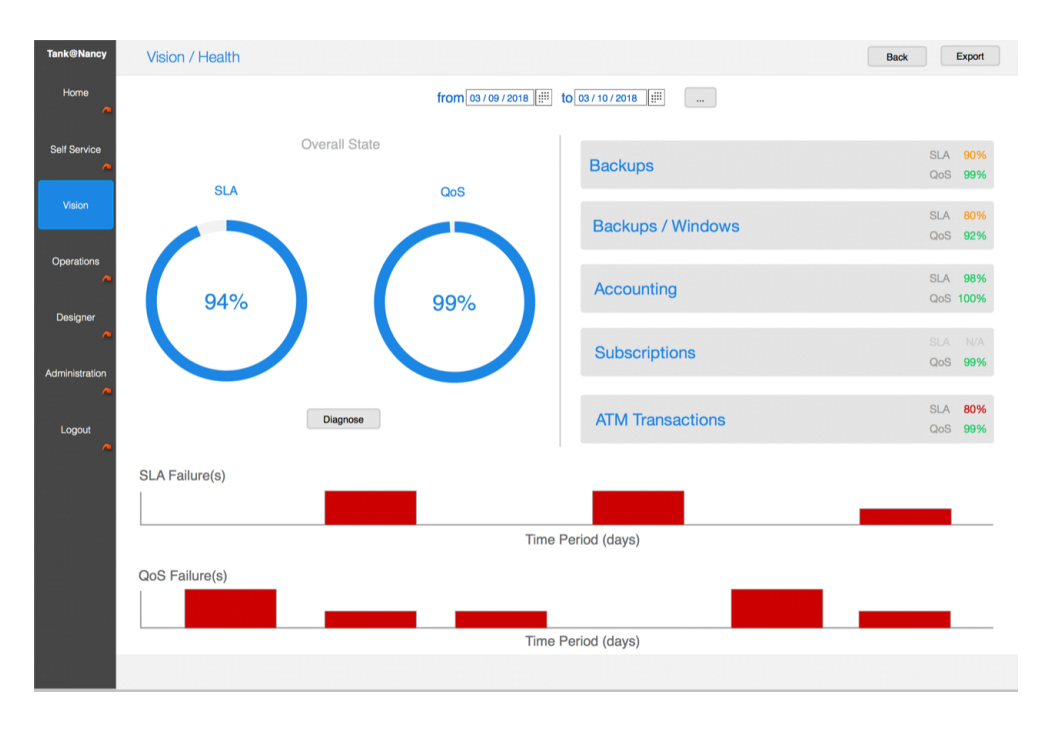

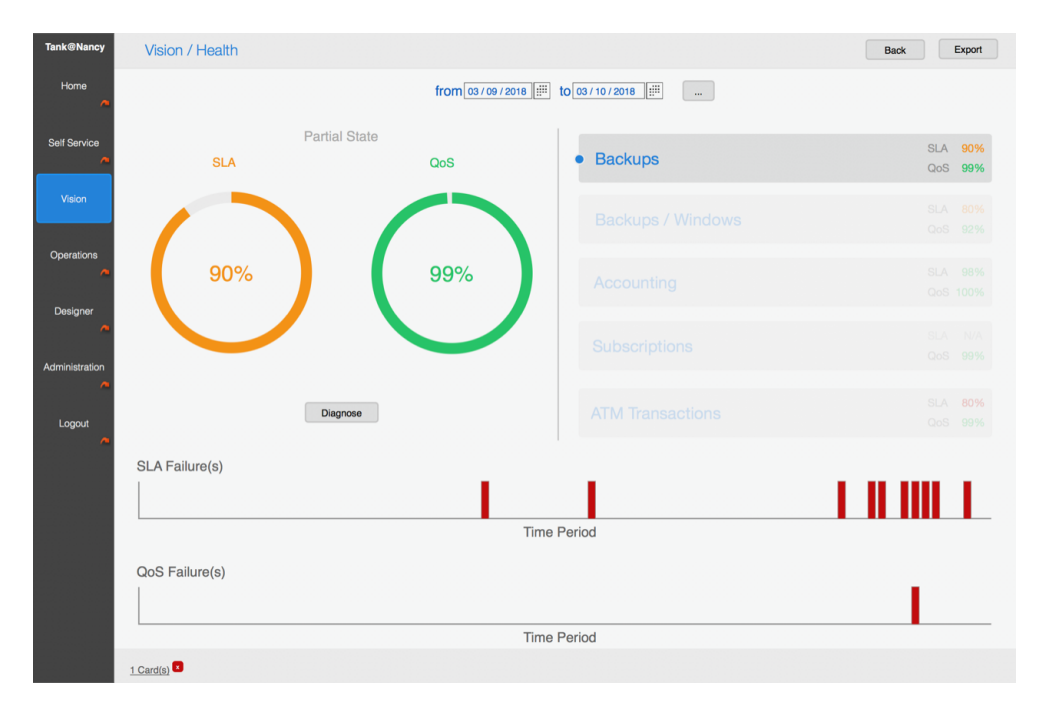

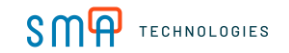

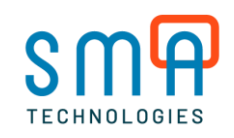

### Questions

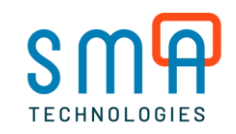

### Merci !

Pour plus d'infos, venez nous retrouver sur notre stand pour une **démo personnalisée !**